## **Dinosaurs**

#### Purpose

Students will investigate dinosaurs and integrate technology activities (grd.1-2)

#### Time Required

Excel – Two 45-minute periods PowerPoint – Three 45-minute periods Word

- Book two 45-minute periods
- T-chart one 45-minute period

#### Objectives

**1B** Start & exit programs, create, name & save files**2A** Use a variety of input devices

**7A** Use software programs with audio, video, and graphics to enhance learning experience.

5A Acquire information

**7B** Use appropriate software to express ideas and solve problems

10A Use font attributes, color, white space, and graphics for appropriate audience

10B Use font attributes, color, white space and graphics for appropriate communication media

11A &11B Publish information in a variety of media formats.

#### Materials

PowerPoint, Word, Excel, Computer

#### Instructions

Excel

- 1. Graph the length of various dinosaurs.
- 2. Graph class favorites.

#### **PowerPoint**

1. Students can work in pairs to research a dinosaur. They can be assigned a PowerPoint presentation of varying lengths according to ability level.

*Level one:* Two slides, the first slide stating the name of the dinosaur and the second slide showing a picture of the dinosaur. (Kindergarten could do this with buddies)

*Level Two:* Four slides, the first two slides could be the same as level one, but add a slide telling what the dinosaur's name means and finally, the fourth slide could state whether this dinosaur was a carnivore, herbivore, or omnivore.

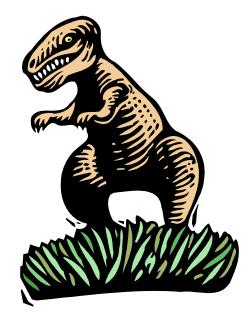

## **Dinosaurs**

#### Word

1. Have the students import a picture off the Internet of a dinosaur and type one fact about that dinosaur.

\*Kindergarten teachers might import pictures and have the students tell what letter the dinosaurs name begins with. The Zoom Dinosaurs websites has an alphabetical listing of dinosaurs, so you could make an ABC book of dinosaurs.

2. Create a T graph on a Word document using the draw tools and columns. Type "carnivore" on the left and "herbivore" on the right. Have students import pictures of carnivorous and herbivorous dinosaurs and paste them in the correct column. (*SEE 1-Dino T-Chart*)

#### INTERNET

**Dinosaur** Hotlist

#### **Evaluation for Word Project**

Student Name:\_\_\_\_\_

Date: \_\_\_\_\_

### **Project: Dinosaurs**

Appearance

The words on my slides are easy to read.

The words on my slides are spelled correctly.

The pictures on my slides are easy to see.

Return to Project Based Learning Return to 4teachers

HPR\*TEC © 2000. All Rights Reserved.

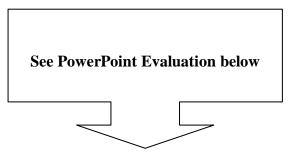

## **Dinosaurs**

#### **Evaluation for PowerPoint Presentation**

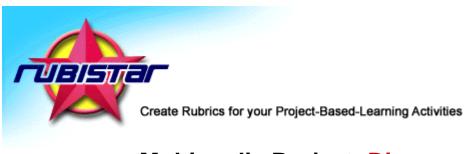

# **Multimedia Project: Dinosaurs**

Teacher name: \_\_\_\_\_

Student Name \_\_\_\_\_

| CATEGORY       | 4                                                                                                    | 3                                                                                                 | 2                                                                                                    | 1                                                                                                    |
|----------------|----------------------------------------------------------------------------------------------------|---------------------------------------------------------------------------------------------------|----------------------------------------------------------------------------------------------------|----------------------------------------------------------------------------------------------------|
| Attractiveness | Makes excellent<br>use of font,<br>color, graphics,<br>effects, etc. to<br>enhance to<br>presentation. | Makes good use<br>of font, color,<br>graphics,<br>effects, etc. to<br>enhance to<br>presentation. | Makes use of<br>font, color,<br>graphics,<br>effects, etc. but<br>occasionally<br>these detract<br>from the<br>presentation<br>content. | Use of font,<br>color, graphics,<br>effects etc. but<br>these often<br>distract from the<br>presentation<br>content. |
| Mechanics      | No misspellings<br>or grammatical<br>errors.                                                           | Three or fewer<br>misspellings<br>and/or<br>mechanical<br>errors.                                 | Four<br>misspellings<br>and/or<br>grammatical<br>errors.                                                                                | More than 4<br>errors in<br>spelling or<br>grammar.                                                                  |
| Content        | Covers topic<br>with details                                                                           | Includes<br>essential<br>knowledge<br>about the topic.                                            | Includes<br>essential<br>information<br>about the topic<br>but there are 1-<br>2 factual errors.                                        | Content is<br>minimal OR<br>there are<br>several factual<br>errors.                                                  |